# **МИНОБРНАУКИ РОССИИ Федеральное государственное бюджетное образовательное учреждение высшего образования «Майкопский государственный технологический университет»**

# **ОСНОВЫ ПРОЕКТИРОВАНИЯ ЭЛЕКТРИЧЕСКИХ СЕТЕЙ И СИСТЕМ**

Учебно-методическое пособие предназначено для студентов очной и заочной форм обучения по направлению подготовки 13.03.02 Электроэнергетика и электротехника

**Майкоп 2019**

**УДК 621.3.01(07) ББК 31.21 О 75**

# **Составитель: Старков Н.Н., кандидат технических наук, доцент**

Учебно-методическое пособие предназначено для студентов очной и заочной форм обучения по направлению подготовки 13.03.02 Электроэнергетика и электротехника

# Оглавление

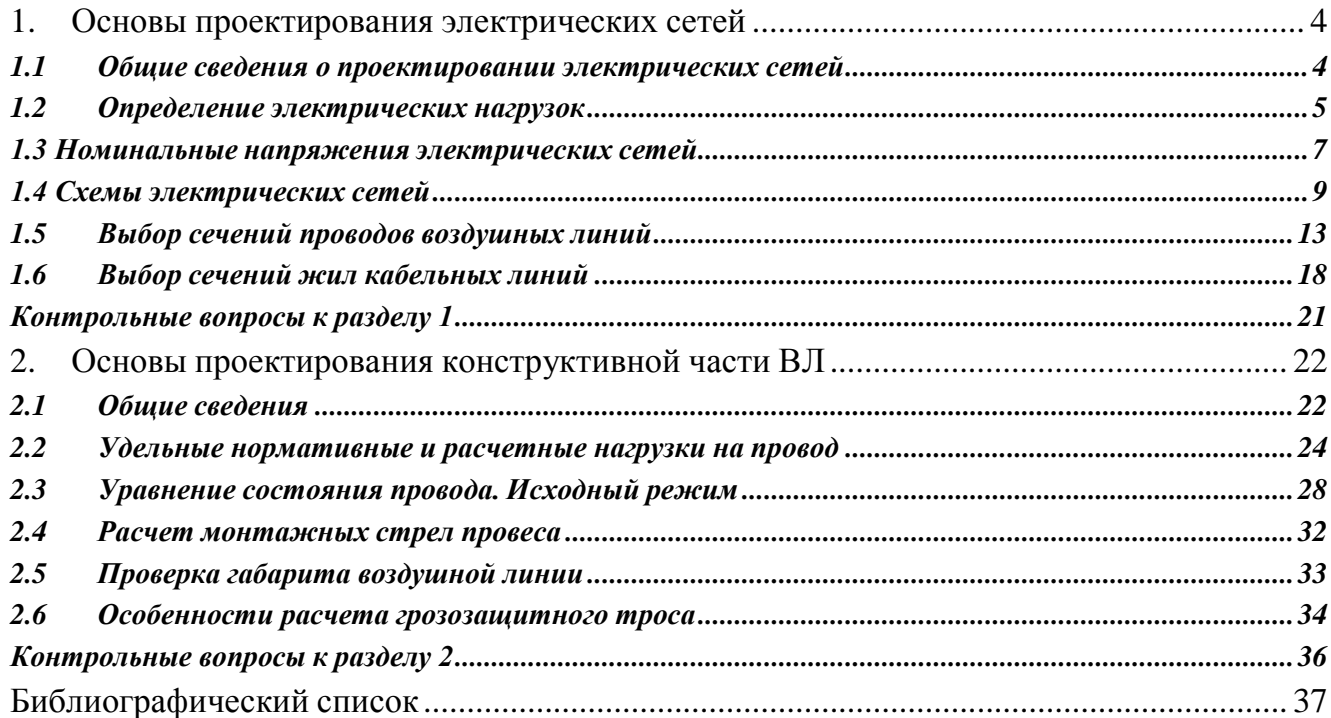

### **1. Основы проектирования электрических сетей**

#### **1.1Общие сведения о проектировании электрических сетей**

<span id="page-3-1"></span><span id="page-3-0"></span>Электрические сети подразделяются по иерархическому принципу. Высший уровень занимает единая национальная электрическая сеть ЕНЭС. Ниже уровнем находятся межрегиональные электрические сети (Центра, Северного Кавказа, Северо-Запада, Сибири, Урала, Волги, Востока), еще ниже – региональные электрические сети (как правило, по субъектам федерации). Далее в иерархической структуре располагаются электрические сети для внешнего электроснабжения крупных промышленных предприятий, городов, сельскохозяйственных районов и т.д.

Проект развития электрических сетей выполняется в качестве самостоятельной работы, именуемой «Схемой развития электрической сети». Проектирование развития электрических сетей осуществляется в иерархической последовательности. На уровне ЕНЭС обосновывается развитие системообразующих связей, включающих в себя связи между отдельными межрегиональными электрическими сетями и наиболее важные магистрали внутри межрегиональных сетей.

На уровне межрегиональных сетей осуществляется обоснование развития системообразующих связей межрегиональных сетей, включающих сети для выдачи мощности крупных электростанций, межсистемные связи между региональными электрическими сетями и наиболее важные внутренние связи региональных сетей.

На уровне развития региональных электрических сетей осуществляется обоснование развития остальной части сетей 220 кВ и выше, а также распределительных сетей 110 кВ и выше.

В процессе проектирования электрических сетей различного иерархического уровня осуществляется взаимный обмен информацией и увязка решений по развитию электрических сетей различных назначений и напряжений.

Состав работ по проектированию развития электрических сетей имеет следующее примерное содержание [5]:

анализ существующей сети энергосистемы (региона, города, объекта), включающий ее рассмотрение с точки зрения загрузки, условий регулирования напряжения, выявления «узких мест» в работе;

определение электрических нагрузок потребителей и составление балансов активной мощности по отдельным подстанциям и энергоузлам, обоснование сооружения новых линий и подстанций;

выбор расчетных режимов электростанций (если они имеются в энергосистеме) и определение загрузки проектируемой электрической сети;

электрические расчеты различных режимов работы сети (нормальных, аварийных и послеаварийных) и обоснование схемы построения сети на рассматриваемом расчетном уровне; расчеты устойчивости параллельной работы электростанций, выявление основных требований к противоаварийной автоматике;

составление баланса реактивной мощности и выявление условий регулирования напряжения в сети, обоснование пунктов размещения компенсирующих устройств и их мощности;

расчеты токов КЗ в проектируемой сети и установление требований к отключающей способности коммутационной аппаратуры, разработка предложений по ограничению токов КЗ;

сводные данные по намеченному объему развития электрической сети, натуральные и стоимостные показатели, очередность развития.

В изучаемой дисциплине рассматриваются не все вопросы по проектированию развития электрических сетей. В частности, вопросы, касающиеся расчета аварийных режимов, токов КЗ, устойчивости, противоаварийной автоматики изучаются в других дисциплинах специальности.

#### <span id="page-4-0"></span>**1.2 Определение электрических нагрузок**

Основными потребителями электроэнергии являются промышленность, строительство, электрифицированный транспорт, сельскохозяйственное производство, коммунально-бытовой сектор в городах и сельской местности.

Определение электрических нагрузок потребителей необходимо для решения ряда вопросов, возникающих при проектировании развития электрических сетей:

выбора напряжения электрической сети;

схемы электрической сети;

основного оборудования;

расчета режимов работы электрической сети.

Основным методом оценки электропотребления на перспективу является метод прямого счета, основанный на применении удельных норм расхода электроэнергии и плановых или прогнозных данных по объемам производства. Ориентировочные удельные нормы потребления электроэнергии в различных отраслях промышленности, сельскохозяйственном производстве, коммунально-бытовом секторе приводятся в [5].

Годовое потребление электроэнергии *W*год, например, промышленным предприятием с объемом *А* годового выпуска продукции составит

 $W_{\text{ro},\text{A}} = W_{\text{y},\text{A}} \cdot A$ ,

где *w*уд – удельный расход электроэнергии на единицу продукции.

При решении вопросов развития распределительной сети достаточно данных о максимальных расчетных нагрузках потребителей *Р*max. Один из наиболее распространенных методов расчета ожидаемой максимальной электрической нагрузки потребителя (объекта) состоит в использовании данных о годовом потреблении электроэнергии *W*год и продолжительности использования максимальной нагрузки *Т*max

$$
P_{\text{max}} = W_{\text{ro},1} / T_{\text{max}}.
$$

Средние значения *Т*max для различных отраслей промышленности и коммунально-бытовых потребителей приводятся в справочной литературе [5].

При проектировании развития распределительных электрических сетей рассчитываются перспективные нагрузки подстанций. Для выбора оборудования подстанции, в частности для выбора трансформаторов, рассчитывается максимальная нагрузка подстанции. Для этого суммируются максимальные нагрузки объектов, получающих питание от рассматриваемой подстанции, и применяется коэффициент разновременности максимумов *k*p. Расчетная максимальная электрическая нагрузка подстанции, от которой питаются  $n$  объектов с максимальными расчетными нагрузками  $P_{\text{max}}$ , составит

$$
P_{\text{p max}} = k_{\text{p}} \sum_{i=1}^{n} P_{\text{max}i}
$$

.

Для выполнения расчетов потокораспределения в электрических сетях определяется нагрузка каждой подстанции электрической сети в период прохождения максимума нагрузки энергосистемы. Для определения нагрузок подстанций в этот период применяются коэффициенты попадания в максимум нагрузки энергосистемы *k*м. Расчетная нагрузка подстанции в период прохождения максимума нагрузки энергосистемы составит

$$
P'_{\text{p max}} = \sum_{i=1}^{n} k_{\text{mi}} P_{\text{maxi}}.
$$

Ориентировочные значения режимных коэффициентов *k*<sup>p</sup> и *k*<sup>м</sup> приведены ниже [5]:

шины 6-10 кВ  $k_p = 0,6-0,8;$ шины 35 кВ  $k_p = 0,8-0,85;$ шины 110 кВ  $k_p = 0.9 - 0.95$ ; осветительно-бытовая нагрузка *k*<sup>м</sup> = 1,0; односменные промпредприятия  $k_M = 0, 1 - 0, 15$ ; двухсменные промпредприятия  $k_M = 0,7-0,75$ ; трехсменные промпредприятия *k*<sup>м</sup> = 0,85; электрофицированный транспорт *k*<sup>м</sup> = 1,0; сельскохозяйственное производство  $k_M = 0,7-0,75$ .

### **1.3 Номинальные напряжения электрических сетей**

<span id="page-6-0"></span>При проектировании развития электрической сети одновременно с разработкой вопроса о конфигурации электрической сети решается вопрос о выборе ее номинального напряжения. Шкала номинальных линейных напряжений электрических сетей установлена ГОСТ 721-77 и составляет следующий ряд:

0,38; 3; 6; 10; 20; 35; 110; 150; 220; 330; 500; 750; 1150 кВ.

При выборе номинального напряжения сети учитываются следующие общие рекомендации:

напряжения 6...10 кВ используются для промышленных, городских и сельскохозяйственных распределительных сетей; наибольшее распространение для таких сетей получило напряжение 10 кВ; применение напряжения 6 кВ для новых объектов не рекомендуется, а может использоваться при реконструкции существующей электрической сети при наличии в ней высоковольтных двигателей на такое напряжение;

в настоящее время в связи с ростом нагрузок коммунально-бытового сектора имеется тенденция к повышению напряжения распределительных сетей в крупных городах до 20 кВ;

напряжение 35 кВ широко используется для создания центров питания сельскохозяйственных распределительных сетей 10 кВ; в связи с ростом мощностей сельских потребителей для этих целей начинает применяться напряжение 110 кВ;

напряжения 110…220 кВ применяются для создания региональных распределительных сетей общего пользования и для внешнего электроснабжения крупных потребителей;

7

напряжения 330 кВ и выше используются для формирования системообразующих связей ЕЭС и для выдачи мощности крупными электростанциями.

Исторически в нашей стране сформировались две системы напряжений электрических сетей (110 кВ и выше). Одна система 110(150), 330, 750 кВ характерна в основном для Северо-Запада и частично Центра и Северного Кавказа. Другая система 110, 220, 500 кВ характерна для большей части территории страны. Здесь в качестве следующей ступени принято напряжение 1150 кВ. Электропередача такого напряжения строилась в 80-х годах прошлого века и предназначалась для передачи электроэнергии из Сибири и Казахстана на Урал. В настоящее время участки электропередачи 1150 кВ временно работают на напряжении 500 кВ. Перевод этой электропередачи на напряжение 1150 кВ будет осуществлен позднее.

Номинальное напряжение отдельной линии электропередачи является, главным образом, функцией двух параметров: мощности *Р*, передаваемой по линии, и расстояния *L*, на которое эта мощность передается. В связи с этим имеется несколько эмпирических формул для выбора номинального напряжения линии, предложенных разными авторами.

Формула Стилла

 $U_{\text{HOM}} = 4,34\sqrt{L} + 0,016P$ , KB,

где *Р*, кВт, *L*, км, дает приемлемые результаты при значениях *L*250 км и  $P$ ≤60 МВт.

Формула Илларионова

$$
U_{\text{HOM}} = \frac{1000}{\sqrt{\frac{500}{L} + \frac{2500}{P}}},
$$

где *Р*, МВт; *L*, км, дает удовлетворительные результаты для всей шкалы номинальных напряжений от 35 до 1150 кВ [5].

Выбор номинального напряжения электрической сети, состоящей из определенного количества линий и подстанций, является в общем случае задачей технико-экономического сравнения различных вариантов. Здесь, как правило, необходимо учитывать затраты не только на линии электропередачи, но и на подстанции. Поясним это на простом примере.

Проектируется электрическая сеть, состоящая из двух участков длиной *L1* и *L*2 (рис. 4.1,*а*). Предварительная оценка номинального напряжения показала, что для головного участка следует принять напряжении 220 кВ, а для второго участка 110 кВ. В этом случае необходимо сравнить два варианта.

В первом варианте (рис. 4.1,*б*) вся сеть выполняется на напряжение 220 кВ. Во втором варианте (рис. 4.1,*в*) головной участок сети выполняется на напряжении 220 кВ, а второй участок – на напряжении 110 кВ.

Во втором варианте линия *W*2 напряжением 110 кВ и подстанция 110/10 кВ с трансформатором *Т* будут дешевле, чем линия *W*2 напряжением 220 кВ и подстанции 220/10 кВ с трансформатором *Т*2 первого варианта. Однако подстанция 220/110/10 кВ с автотрансформатором *АТ* второго варианта будет дороже, чем подстанция 220/10 кВ с трансформатором *Т*1 первого варианта.

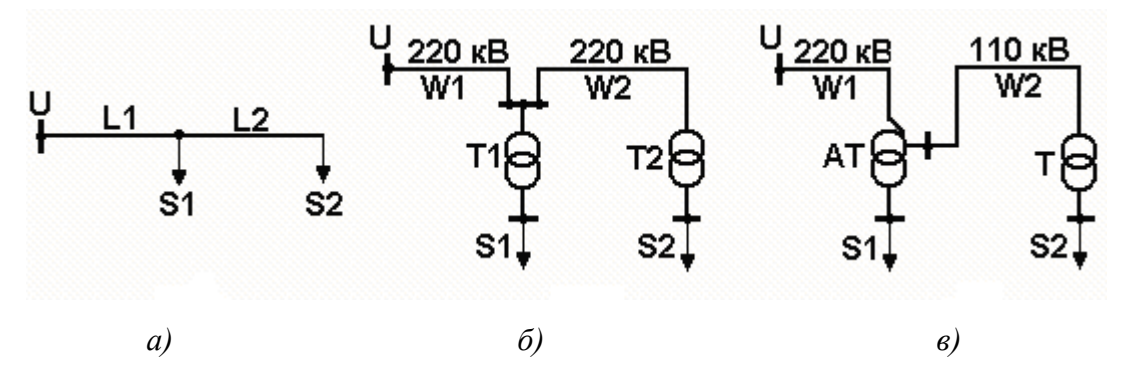

Рис. 4.1. Схема (*а*) и два варианта (*б*) и (*в*) напряжений сети

Окончательный выбор напряжения сети определится в результате сравнения этих вариантов по затратам. При отличии затрат менее чем на 5 % предпочтение следует отдать варианту с более высоким номинальным напряжением.

#### **1.4 Схемы электрических сетей**

<span id="page-8-0"></span>На современном уровне, при высокой степени охвата обжитой территории страны сетями, речь идет об оптимизации развития существующей электрической сети, при которой необходимо исходить из общих принципов ее построения с учетом перспективы.

Выбор схемы электрических сетей выполняется на следующие расчетные уровни:

единая электрическая сеть – расчетный срок 10 лет;

распределительная сеть – 5 лет;

сеть внешнего электроснабжения промышленного предприятия – срок ввода в работу (освоения полной мощности) предприятия.

При проектировании электрических сетей должна обеспечиваться экономичность их развития и функционирования с учетом рационального сочетания сооружаемых элементов сети с действующими.

Общепринятая классификация электрических сетей по их конфигурации отсутствует. Однако, несмотря на многообразие применяемых схем, любую электрическую сеть можно разделить на отдельные участки, опирающиеся на центры питания ЦП, и отнести к одному из рассмотренных ниже типов [5].

*Одинарная радиальная* (*магистральная*) *сеть* (рис. 4.2,*а*) является наиболее дешевой, но наименее надежной. Эта сеть получила широкое распространение как первый этап развития сети. Однако уже на первом этапе следует решить, в каком направлении намечается дальнейшее развитие сети, чтобы привести ее к одному из типов по рис. 4.2,*б*, *в* или *г*.

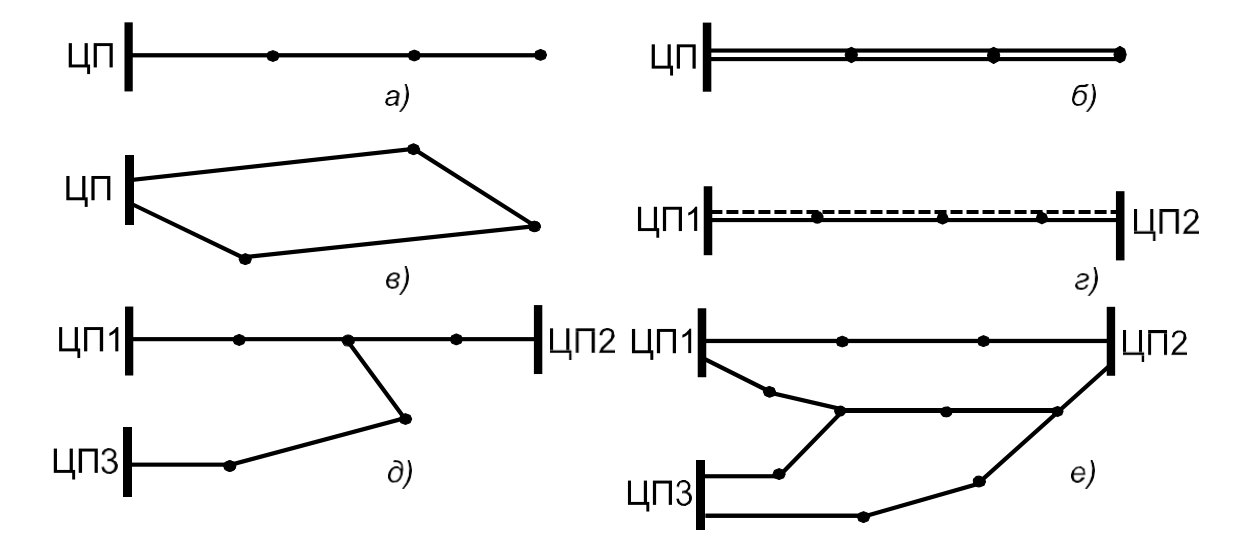

Рис.4.2. Основные типы конфигурации сети

*Двойная радиальная* (*магистральная*) *сеть* (рис. 4.2,*б*) обеспечивает резервирование питания потребителей и возможность подключения подстанций по простейшим блочным схемам или по упрощенным схемам без сборных шин.

*Замкнутая кольцевая сеть* (рис. 4.2,*в*), как и предыдущая, обладает высокой надежностью и обеспечивает возможность подключения подстанций по упрощенным схемам без сборных шин.

Широко применяется *замкнутая сеть, опирающаяся на два ЦП* (рис. 4.2,*г*). Такая сеть (одинарная или двойная) образуется в результате поэтапного развития сети между двумя ЦП. Преимуществами такой сети являются возможность охвата большой территории сетями, возможность присоединения подстанций по упрощенным схемам без сборных шин и возможность присоединения новых

подстанций. Недостатками такой сети являются неэкономичное потокораспределение при разных напряжениях ЦП и повышенный уровень токов КЗ.

*Узловая сеть* (рис. 4.2,*д*) имеет более высокую надежность за счет присоединения к трем ЦП, однако плохо управляема в режимном отношении и требует сооружения сложной узловой подстанции. Создание такой сети, как правило, бывает вынужденным.

*Многоконтурная сеть* (рис. 4.2,*е*) является, как правило, результатом неуправляемого развития сети в условиях ограниченного количества и неравномерного размещения ЦП. Такая сеть характеризуется сложными схемами присоединения подстанций, трудностями обеспечения оптимального режима, повышенными уровнями токов КЗ.

Основой рационального развития сети является применение простых типов конфигураций сетей. Для распределительной сети такими конфигурациями являются, в первую очередь, двойная радиальная (магистральная) сеть и одинарная замкнутая, опирающаяся на два ЦП.

Двойная радиальная сеть эффективнее при небольших расстояниях от потребителей до ЦП и при высоких уровнях нагрузки. Этот тип сети находит применение для электроснабжения промышленных предприятий и отдельных районов крупных городов на напряжении 110 кВ. К двойной радиальной сети 110 кВ, выполненной двухцепной линией, присоединяется, как правило, не более двух подстанций, при двух одноцепных линиях – не более трех подстанций.

Одинарная замкнутая сеть, опирающаяся на два ЦП, находит широкое применение в распределительных сетях 110 кВ для электроснабжения сельскохозяйственных потребителей, а также в распределительных сетях 220 кВ,

обеспечивая с наименьшими затратами максимальный охват территории. Присоединение к такой сети подстанций осуществляется по упрощенным схемам без сборных шин.

Одним техническим ограничением для одинарной замкнутой сети является пропускная способность головных участков, каждый из которых должен обеспечить электроснабжение всех потребителей при аварийном отключении другого головного участка. Другими техническими ограничениями для такой конфигурации сети являются количество присоединенных подстанций и предельная длина сети. Количество присоединенных подстанций, как правило, не более трех, предельная длина сети при напряжении 220 кВ, как правило, не должна превышать 250 км, а при напряжении 110 кВ – 120 км.

При возникновении таких ограничений одинарная замкнутая сеть, опирающаяся на два ЦП, может быть преобразована по одному из вариантов, по-

казанных на рис. 4.3. Схема рис. 4.3,*а* является предпочтительнее, так как не усложняет конфигурацию сети. Однако, возможность применения такой схемы обусловлена благоприятным размещением нового ЦП3 относительно рассматриваемой сети.

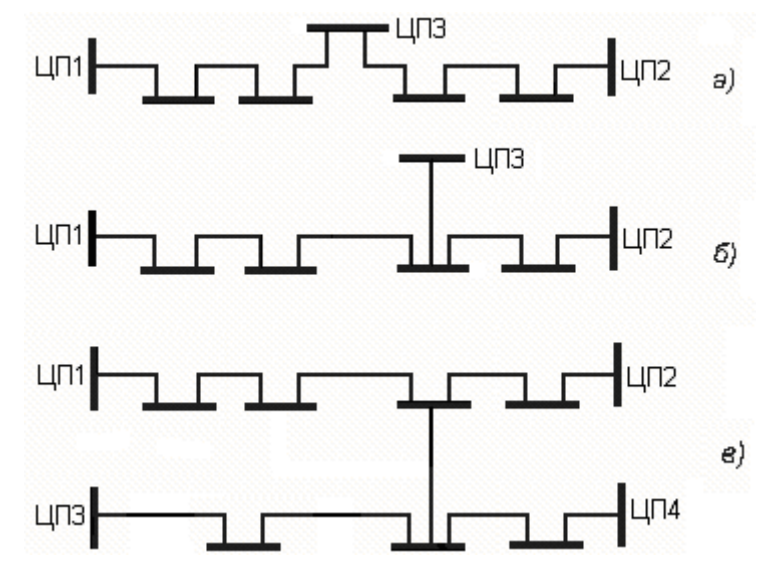

Рис. 4.3. Варианты развития замкнутой сети

Схемы рис. 4.3,*б* и *в* приводят к созданию узловых (*б*) и многоконтурных (*в*) конфигураций сети и усложнению схем отдельных подстанций. Схема рис. 4.3,*в* применяется в тех случаях, когда сооружение нового ЦП оказывается нецелесообразным.

Двойная замкнутая сеть обладает большой пропускной способностью и может использоваться длительное время без преобразования в другие типы. Она применяется, в частности, в сетях 110 кВ систем электроснабжения крупных городов и транспортных систем (участков железных дорог, газо- и нефтепроводов). При напряжениях 110 и 220 кВ к такой сети можно подключать до пяти промежуточных подстанций по упрощенным схемам без сборных шин.

Замкнутые кольцевые сети, опирающиеся на один ЦП, используются, как правило, на первом этапе развития сети в сельской местности и городах с последующим преобразованием на два участка одинарной или двойной замкнутой сети, опирающейся на два ЦП.

Применение сложнозамкнутых конфигураций распределительной сети из-за присущих им недостатков нежелательно. Однако в условиях развивающейся сети избежать их не удается. По мере появления новых ЦП следует стремиться к упрощению многоконтурной сети. При этом новые ЦП следует размещать в узловых точках сети.

# <span id="page-12-0"></span>1.5 Выбор сечений проводов воздушных линий

Для воздушных линий электропередачи (ВЛ) применяются многопроволочные алюминиевые и сталеалюминиевые провода, а также провода из алюминиевых сплавов. Для ВЛ 35 кВ и выше применяют, как правило, сталеалюминиевые провода. Применение медных или других проводов должно обосновываться технико-экономическими расчетами.

Для ВЛ напряжением до 35 кВ в настоящее время получают все большее распространение самонесущие изолированные провода СИП. Для СИП используются сталеалюминиевый провод или провод из алюминиевого сплава высокой прочности. В качестве изоляции используется сшитый полиэтилен СПЭ.

Выбор сечений проводов ВЛ напряжением 750 кВ и выше производится на основе технико-экономических расчетов.

При проектировании ВЛ напряжением до 500 кВ включительно выбор сечения провода проводится по нормированным обобщенным показателям. В качестве таких показателей используются нормированные значения экономической плотности тока  $j_{\text{\tiny H}}$ , указанные в табл. 4.1 [4].

Экономическая плотность тока соответствует минимальным затратам при передаче по ВЛ заданной нагрузки.

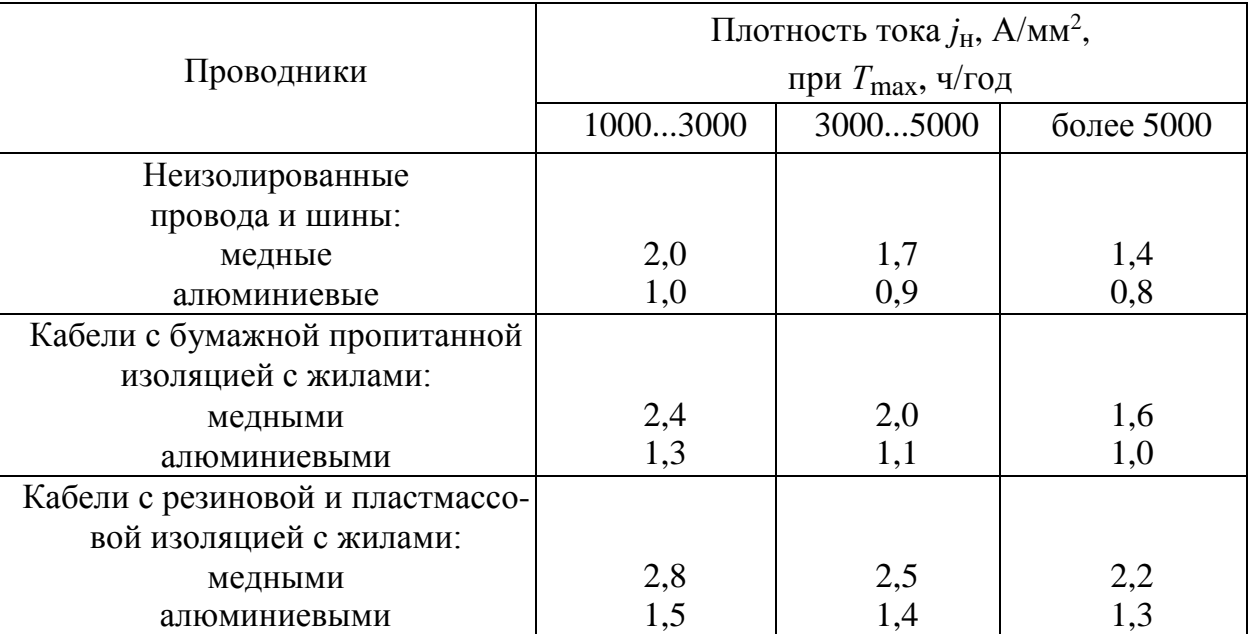

Таблина 4.1

Сечение провода F проектируемой ВЛ составляет

$$
F=I_{\rm p}/j_{\rm H},
$$

 $(4.1)$ 

где  $I_p$  – расчетный ток линии на пятый год ее эксплуатации [5].

Для системообразующих линий основной сети *I*<sup>p</sup> определяется по расчетным длительным потокам мощности. Для линий распределительной сети *I*<sup>p</sup> определяется расчетом потокораспределения при прохождении максимума нагрузки энергосистемы.

Полученное по выражению (4.1) сечение округляется до ближайшего стандартного сечения. Шкала стандартных сечений проводов ВЛ составляет следующий ряд:

6, 10, 16, 25, 35, 50, 70, 95, 120, 150, 185, 240, 300, 330, 400, 500, ...  $MM^2$ .

Метод экономической плотности тока достаточно прост, поскольку для выбора сечения используется простейшая формула (4.1). В этом привлекательность метода. Однако этот метод не учитывает ряд факторов, влияющих на стоимость ВЛ. Это, в частности, материал опор, напряжение и количество цепей ВЛ, ее географическое расположение.

Выбранные сечения проводов ВЛ должны удовлетворять ряду технических требований, при которых обеспечивается нормальная эксплуатация линии. Окончательный выбор сечения можно сделать только после проверки выполнения этих технических требований.

*Проверка по механической прочности*. Провода ВЛ подвергаются внешним механическим воздействиям. Это, главным образом, ветровые и гололедные нагрузки. С целью обеспечения надежной работы проводов ВЛ в условиях внешних механических воздействий устанавливаются минимальные допустимые сечения проводов *F*min мех по механической прочности, приведенные в табл. 4.2 [4].

Сечение провода, выбранное по (4.1), должно быть проверено по условию

$$
F \geq F_{\min \text{ max}}.\tag{4.2}
$$

*Проверка по условиям короны*. Явление общей короны возникает при высокой напряженности электрического поля на поверхности провода и сопровождается характерным потрескиванием и видимым свечением. Процессы ионизации воздуха вокруг коронирующего провода приводят к потерям активной мощности. Уменьшение напряженности на поверхности провода достигается увеличением радиуса (сечения) провода.

Минимальные сечения проводов  $F_{\text{min~kop}}$  по условию ограничения потерь на корону приведены в табл. 4.3. Проверка сечений проводов по условиям короны выполняется для ВЛ напряжением 110 кВ и выше. Сечение провода, выбранное по (4.1), должно быть проверено по условию

Таблица 4.2

|                        | Минимально допустимое сечение проводов, мм <sup>2</sup>         |                                                                   |     |          |  |  |  |  |  |
|------------------------|-----------------------------------------------------------------|-------------------------------------------------------------------|-----|----------|--|--|--|--|--|
| Характери-<br>стика ВЛ | алюминиевых и из<br>нетермообработанного<br>алюминиевого сплава | из термообработанного сталеалю-<br>алюминиевого сплава   миниевых |     | стальных |  |  |  |  |  |
| ВЛ в районах           |                                                                 |                                                                   |     |          |  |  |  |  |  |
| по гололеду:           |                                                                 |                                                                   |     |          |  |  |  |  |  |
| до II                  | 70                                                              | 50                                                                | 35  | 35       |  |  |  |  |  |
| <b>III-IV</b>          | 95                                                              | 50                                                                | 50  | 35       |  |  |  |  |  |
| V и более              |                                                                 |                                                                   | 70  | 35       |  |  |  |  |  |
| ВЛ на                  |                                                                 |                                                                   |     |          |  |  |  |  |  |
| двухцепных             |                                                                 |                                                                   |     |          |  |  |  |  |  |
| опорах                 |                                                                 |                                                                   |     |          |  |  |  |  |  |
| 35 кВ и выше           |                                                                 |                                                                   | 120 |          |  |  |  |  |  |

#### Таблица 4.3

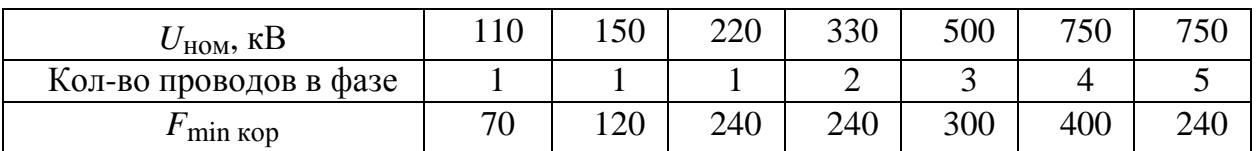

*Проверка по допустимому нагреву*. В соответствии с [4] все проводники должны удовлетворять требованиям допустимого нагрева в длительных режимах работы. Под этими режимами понимаются, как правило, послеаварийные и ремонтные режимы работы электрической сети.

Допустимый нагрев проводов ВЛ характеризуется длительно допустимой температурой  $\Theta_{\text{I}} = 70$ °С. Осуществлять температурный контроль проводника в процессе эксплуатации затруднительно, поэтому в справочных данных приводятся значения допустимого длительного тока, вызывающего нагревание проводника до температуры  $\Theta_{\text{A}}$  при температуре воздуха (25°С). В табл. 4.4 приведены допустимые длительные токи для сталеалюминиевых проводов. Поправочные коэффициенты на температуру воздуха приведены в табл. 4.5 [5].

Сечение провода ВЛ, выбранное по (4.1), должно быть проверено по условию

$$
I_{\max} \le k \Theta I_{\min} \tag{4.4}
$$

где *I*max – максимальный ток длительного режима.

Таблица 4.4

| $F$ , MM        | 35  | 50  | 70  | 95  | 120 | 150  | 185  |
|-----------------|-----|-----|-----|-----|-----|------|------|
| $I_{\rm I}$ , A | 175 | 210 | 265 | 330 | 390 | 450  | 510  |
| $F$ , MM        | 240 | 300 | 330 | 400 | 500 | 600  | 700  |
| $I_{\rm I}$ , A | 610 | 690 | 730 | 825 | 945 | 1050 | 1180 |

#### Таблина 4.5

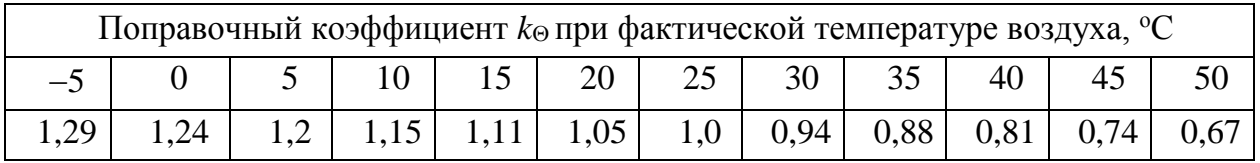

Рассмотрим два типичных случая проверки сечений ВЛ по условиям допустимого нагрева. На рис. 4.4 приведены две схемы электрических сетей: двойная радиальная (*а*) и замкнутая кольцевая (*б*). Сечения проводов следует проверить по допустимому нагреву.

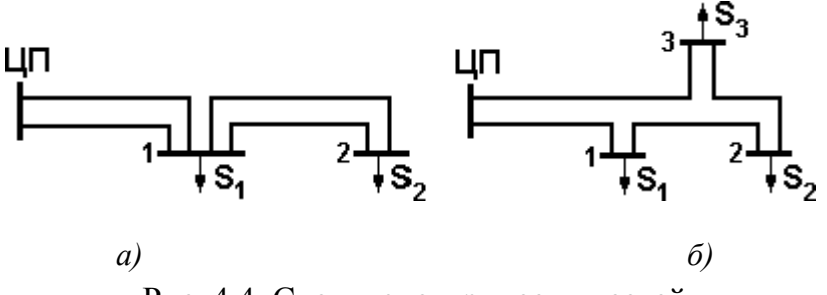

Рис. 4.4. Схемы электрических сетей

В первой схеме (рис. 4.4,*а*) при отключении одной линии головного участка ЦП-1 или одной линии участка 1-2 ток оставшейся в работе линии увеличивается в два раза. Для каждого из этих случаев проверяется условие

$$
I_{\max} = 2I_p \leq I_{\pi},
$$

где  $I_p$  – расчетный ток линии.

Условия проверки сечений по допустимому нагреву можно записать через заданные мощности нагрузок. Для участка ЦП-1 схемы рис. 4.4,*а*

 $I_{\rm max}$ = $(S_I + S_2)/\sqrt{3}$   $U_{\rm HOM}$ ≤ $I_{\rm \scriptscriptstyle I}$ ,

для участка 12

 $I_{\rm max}$ = $S_2\!/\sqrt{3}~U_{\rm HOM}$ ≤ $I_{\rm \scriptscriptstyle I}$ .

В кольцевой схеме рис. 4.4,*б* наиболее тяжелыми режимами будут отключения головных участков сети. По этим режимам и выполняется проверка сечений по допустимому нагреву.

При отключении головного участка ЦП-1 проверяются условия

 $I_{\rm max\;I\!/\!\!\!\!\perp\!3}$ = $(S_I{+}S_2{+}S_3)/\sqrt{3}\;U_{\rm Hom}{\le}I_{\rm M}$ ,

 $I_{\rm max}$  3-2= $(S_I + S_2)/\sqrt{3}$   $U_{\rm Hom}$ ≤ $I_{\rm H}$ ,

 $I_{\max 2\text{-}1}$ =S<sub>1</sub>/ $\sqrt{3} U_{\text{\tiny HOM}}$ ≤ $I_{\text{\tiny A}}$ .

При отключении головного участка ЦП-3 проверяются условия

 $I_{\text{max IIII-1}} = (S_I + S_2 + S_3) / √3$   $U_{\text{HOM}} \le I_{\text{H}}$ 

 $I_{\rm max}$  1-2=(S<sub>2</sub>+S<sub>3</sub>)/  $\sqrt{3}$   $U_{\rm Hom}$ ≤ $I_{\rm A}$ ,

 $I_{\rm max}$ 2-3= $S_3\!/\sqrt{3}~U_{\rm HOM}\!\!\leq\!\!I_{\rm A}.$ 

Если для какого-то участка сети условие проверки по допустимому нагреву не выполняется, сечение на этом участке следует увеличить до значения, при котором это условие будет выполнено.

*Проверка по допустимой потере напряжения*. Для распределительных сетей напряжением до 20 кВ рассчитывается потеря напряжения  $\Delta U_{\text{max}}$  от центра питания до наиболее электрически удаленного потребителя. Выбранные по (4.1) сечения линий распределительной сети должны проверяться по условию

$$
\Delta U_{\text{max}} \leq \Delta U_{\text{A}},\tag{4.5}
$$

где  $\Delta U_{\rm A}$ =6 %, допустимая потеря напряжения [5].

*Другие технические требования*. Для ВЛ 110 и 220 кВ, сооружаемых на территории крупных городов, рекомендуется применять сечения проводов не менее 240 и 400 мм<sup>2</sup> соответственно [5].

Сечения проводов на ответвлениях (длиной до 2 км) от основной ВЛ, сооружаемых одновременно с основной ВЛ, принимаются такими же, как на основной ВЛ.

При невыполнении любого из технических требований, сечения проводов, выбранные по нормированной экономической плотности тока, увеличиваются до значений, удовлетворяющих этим требованиям.

### <span id="page-17-0"></span>**1.6 Выбор сечений жил кабельных линий**

Кабельные линии (КЛ) изготовляются на напряжения до 500 кВ включительно. Токоведущая жила кабелей выполняется алюминиевой или медной. В качестве изоляции используется бумага, пропитанная маслом, резина и пластмасса (полиэтилен, поливинилхлорид и сшитый полиэтилен СПЭ). Прокладка КЛ выполняется в земляных траншеях и открыто в кабельных сооружениях, например в тоннелях.

КЛ напряжением 110-220 кВ находят применение в системах электроснабжения крупнейших городов и энергоемких предприятий. КЛ напряжением до 35 кВ широко используются в распределительных сетях городов и промышленных предприятий, где прокладка ВЛ встречает большие затруднения.

Выбор сечений жил кабелей выполняется по нормированной экономической плотности тока (табл. 4.1). Сечение *F* жилы кабеля рассчитывается по выражению (4.1) и округляется до стандартного ближайшего сечения.

Выбранные сечения должны удовлетворять ряду технических требований, при которых обеспечивается нормальная эксплуатация КЛ. Окончательный выбор сечения можно сделать только после проверки выполнения этих технических требований.

*Проверка по допустимому нагреву*. Для каждой КЛ устанавливаются допустимые токовые нагрузки, определяемые по участку трассы с наихудшими тепловыми условиями при длине участка не менее 10 м. Длительные допустимые токи *I*<sup>д</sup> для разных марок кабелей при различных условиях прокладки принимаются по справочным материалам, например [4, 5].

Допустимые длительные токи в справочных материалах приводятся для одиночного кабеля, проложенного открыто при температуре воздуха  $+25^{\circ}\text{C}$ или в земле при температуре земли  $+15^{\circ}$ С и тепловом сопротивлении земли 1,2 м $K/B$ т. При других условиях работы КЛ на величину допустимого тока вводятся поправочные коэффициенты.

Поправочный коэффициент *k*<sup>1</sup> на количество кабелей в одной земляной траншее указан в табл. 4.6. Поправочный коэффициент *k*<sup>2</sup> на действительную температуру окружающей среды указан в табл. 4.7 (данные приведены для кабелей напряжением 10 кВ). Поправочный коэффициент *k*<sup>3</sup> на тепловое сопротивление земли указан в табл. 4.8.

Таким образом, допустимый длительный ток кабеля с учетом реальных условий его прокладки составит

$$
I_{\rm A} = k_1 \, k_2 \, k_3 \, I_{\rm A}.\tag{4.6}
$$

Т а б л и ц а 4.6

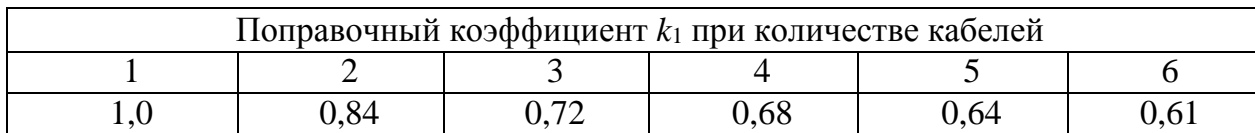

#### Т а б л и ц а 4.7

| Способ    | Поправочный коэффициент $k_2$ при температуре окружающей среды |  |      |                 |      |                 |    |  |                                                        |    |  |
|-----------|----------------------------------------------------------------|--|------|-----------------|------|-----------------|----|--|--------------------------------------------------------|----|--|
| прокладки |                                                                |  |      | 15 <sup>1</sup> | 20   | 25 <sup>1</sup> | 30 |  | 40                                                     | 45 |  |
| в земле   |                                                                |  | 1,05 |                 |      |                 |    |  | $1,0$   0,94   0,88   0,82   0,75   0,67   0,57   0,47 |    |  |
| воздухе   |                                                                |  |      |                 | 1,07 |                 |    |  | $1,0$   0,93   0,85   0,76   0,66   0,54               |    |  |

Т а б л и ц а 4.8

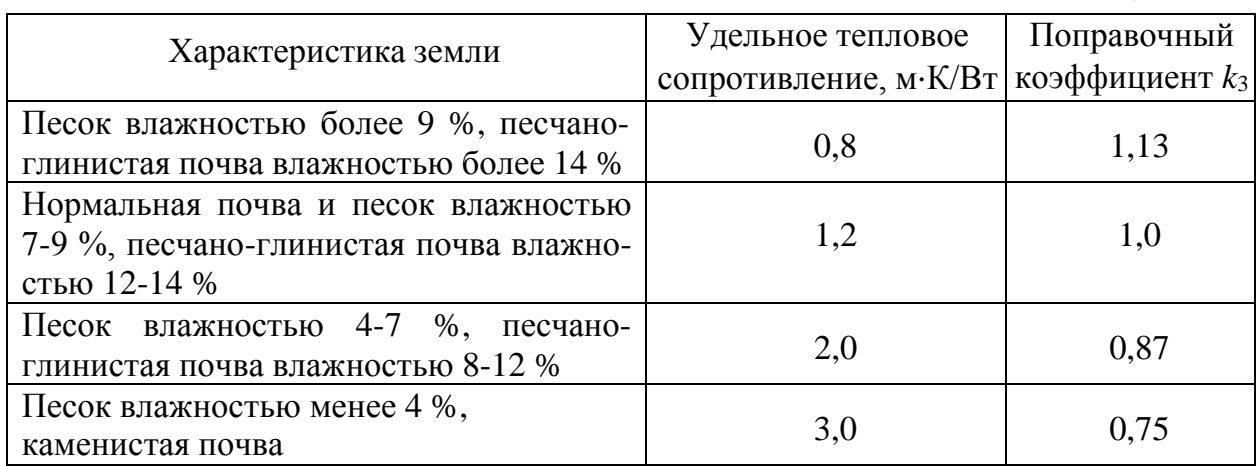

Нормативные документы допускают перегрузку кабелей по отношению к допустимому длительному току, например, на период ликвидации аварии.

В соответствии с «Правилами технической эксплуатации электроустановок потребителей» допускаются следующие перегрузки кабелей с изоляцией:

бумажной пропитанной напряжением до 10 кВ  $k_{\text{n}}=1,3$ ;

полиэтиленовой и поливинилхлоридной *k*п=1,15;

резиновой  $k_{\text{n}}=1,18$ .

Продолжительность перегрузки этих кабелей допускается не более 6 часов в сутки в течение 5 суток и не более 100 часов в год, если в остальное время указанных суток нагрузка не превышала длительно допустимой.

Перегрузка кабелей с бумажной пропитанной изоляцией напряжением 20 кВ и выше не допускается.

В соответствии с данными заводов-изготовителей допускаются следующие перегрузки СПЭ кабелей:

при прокладке в земле  $k_{\text{n}} = 1,23$  (напряжение до 35 кВ);

при прокладке в воздухе  $k_{\text{n}} = 1.27$  (напряжение до 35 кВ);

при прокладке в земле  $k_{\text{n}} = 1.17$  (напряжение 110 кВ);

при прокладке в воздухе  $k_{\rm n} = 1.2$  (напряжение 110 кВ).

Продолжительность перегрузки этих кабелей допускается не более 8 часов в сутки, не более 100 часов в год и не более 1000 часов за срок службы кабеля.

Сечение жилы кабеля, выбранное по (4.1), должно быть проверено по условию

$$
I_{\max} \leq k_{\rm \scriptscriptstyle \rm I\hspace{-1pt}I} \, I_{\rm \scriptscriptstyle \rm I\hspace{-1pt}I} \,, \tag{4.7}
$$

где *I*max – максимальный ток длительного режима.

*Проверка по допустимой потере напряжения*. Для КЛ напряжением до 20 кВ рассчитывается потеря напряжения *U*maх от центра питания до наиболее электрически удаленного потребителя. Выбранные сечения КЛ должны проверяться по условию

$$
\Delta U_{\text{max}} \leq \Delta U_{\text{A}},\tag{4.8}
$$

где  $\Delta U_{\rm A}$  = 6%, допустимая потеря напряжения [5].

Линии 6-10 кВ, идущие непосредственно к электроприемникам этого напряжения, проверяются на допустимые отклонения напряжения в соответствии с ГОСТ 13109-97.

*Проверка по термической стойкости*. При протекании по сети аварийных токов КЗ происходит интенсивное нагревание токоведущих элементов кабеля. В [4] установлены предельные допустимые температуры  $\Theta_{\text{np}}$  для кабелей с изоляцией:

бумажной пропитанной напряжением до  $10 \text{ }\mathrm{kB} - 200\text{°C}$ ;

бумажной пропитанной напряжением выше  $10 \text{ }\text{kB} - 125 \text{ }^{\circ}\text{C}$ ;

поливинилхлоридной и резиновой – 150 °C;

полиэтиленовой – 120 °C.

Расчет температуры жилы кабеля при протекании тока КЗ достаточно сложен. Поэтому в практических расчетах сечение кабеля проверяется по условию

$$
F \ge F_{\min \text{rc}},\tag{4.9}
$$

где *F*min тс – минимальное термически стойкое сечение кабеля, определяемое величиной тока КЗ и временем его отключения.

В соответствии с данными заводов-изготовителей для СПЭ кабелей  $\Theta_{\text{no}}$  $=$  250 °C. Для этих кабелей установлены допустимые односекундные токи КЗ, которые не должны превышать значений, приведенных в табл. 4.9.

Таблица 4.9

| Жила  |     | Односекундный ток КЗ $I_{\text{K31}}$ , кА, при сечении жилы, мм <sup>2</sup> |     |                             |  |  |  |  |     |                                                                       |     |                                                                                   |
|-------|-----|-------------------------------------------------------------------------------|-----|-----------------------------|--|--|--|--|-----|-----------------------------------------------------------------------|-----|-----------------------------------------------------------------------------------|
|       | 50  |                                                                               | 95  | 120   150   185   240   300 |  |  |  |  | 400 | 500 l                                                                 | 630 | 800                                                                               |
| Медь  |     |                                                                               |     |                             |  |  |  |  |     |                                                                       |     | 7,15   10,0   13,6   17,2   21,5   26,5   34,3   2,9   57,2   71,5   90,1   114,4 |
| Алюм. | 4.7 | 6.6                                                                           | 8.9 |                             |  |  |  |  |     | $11,3$   $14,2$   $17,5$   $22,7$   $28,2$   $37,6$   $47,0$   $59,2$ |     | 75,2                                                                              |

При другой продолжительности КЗ допустимый ток термической стойкости определяется умножением тока  $I_{\text{K31}}$ , приведенного в табл. 4.9 на поправочный коэффициент

$$
k=\frac{1}{\sqrt{t}},
$$

где  $t$  – продолжительность КЗ, с.

При невыполнении любого из технических требований, сечения жил КЛ, выбранные по нормированной экономической плотности тока, увеличиваются до значений, удовлетворяющих этим требованиям.

# Контрольные вопросы к разделу 1

- <span id="page-20-0"></span>1. Каково содержание работ по проектированию развития электрических сетей?
- 2. Какой основной метод оценки электропотребления на перспективу?
- 3. Какие режимные коэффициенты вводятся при определении нагрузок подстанций

и расчете потокораспределения электрической сети?

4. Приведите шкалу номинальных напряжений электрических сетей.

5. В каких случаях для электрических сетей используются номинальные

напряжения 6, 10, 20, 35, 110, 220, 330 кВ и выше?

6. Какие две системы напряжений исторически сложились в нашей стране?

7. От каких факторов зависит напряжение линии электропередачи?

8. Назовите основные типы конфигураций электрических сетей.

9. Что такое нормированная экономическая плотность тока?

10. Как выполняется выбор сечений по экономической плотности тока?

11. Какова область применения метода экономической плотности тока?

12. Приведите шкалу номинальных сечений проводников.

13. Какие технические ограничения существуют при выборе сечений проводников?

14. Каковы минимальные сечения проводов ВЛ по условиям ограничения потерь на корону?

15. Какое дополнительное техническое ограничение принимается при выборе сечений проводников в сетях напряжением до 20 кВ?

# **2. Основы проектирования конструктивной части ВЛ**

#### <span id="page-21-1"></span>**2.1 Общие сведения**

<span id="page-21-0"></span>ВЛ работают в естественных климатических условиях и подвергаются ветровым и гололедным нагрузкам, изменениям температуры воздуха. Все климатические условия фиксируются на метеостанциях. На основании статистических данных метеостанций вся территория страны разделена на районы по ветру и гололеду [4].

Воздействие ветра на ВЛ характеризуется ветровым давлением *W*, то есть силой, действующей на 1 м<sup>2</sup> поверхности. Значения *W* и скорости ветра *V*, измеренные на высоте 10 м, приведены в табл. 5.1.

 $T_2$  б пина 5.1

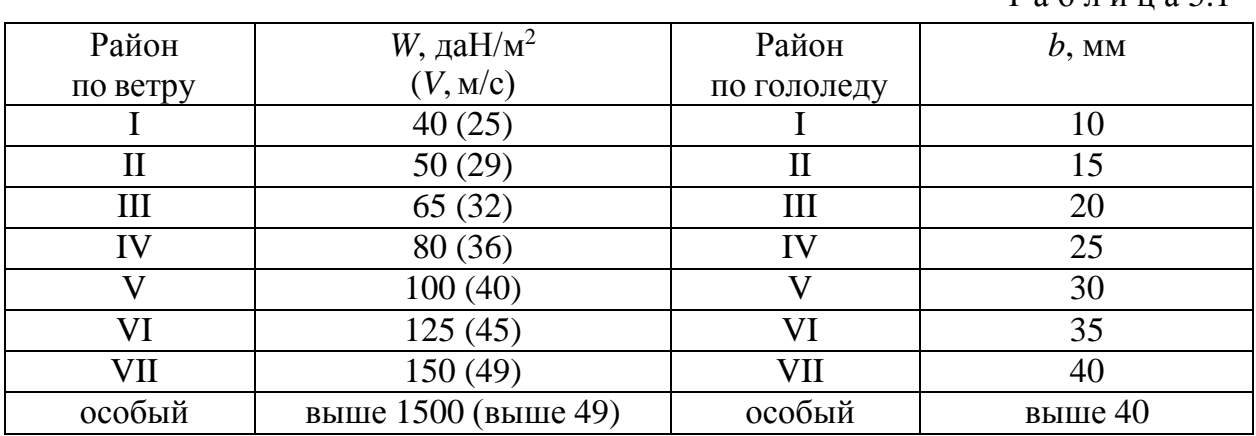

Гололедные отложения на метеостанциях измеряются на круглом стержне диаметром 10 мм, расположенном на высоте 10 м. Эти гололедные отложения приводятся к форме идеального полого цилиндра изо льда с толщиной стенки *b*. Значения *b* приведены в табл. 5.1.

В каждом районе страны фиксируются значения низшей  $\Theta_{\min}$  и высшей  $\Theta_{\text{max}}$  температуры воздуха, рассчитывается среднегодовая температура  $\Theta_{\text{cp}}$ . Значения этих температур приводятся, например, в [6]. Значения температуры при интенсивном ветре  $\Theta_{\rm B}$  и интенсивном гололедообразовании  $\Theta_{\rm r}$  принимаются равными  $\Theta_B = -5$ °С и  $\Theta_r = -5$ °С [4].

Естественно, что при проектировании ВЛ необходимо учитывать климатические условия района, где будет сооружаться линия.

Одним из важных моментов проектирования ВЛ является расчет проводов на механическую прочность. Расчет опор и других элементов ВЛ (изоляторов, арматуры), как правило, не производится. Эти элементы, в частности опоры, выбираются из унифицированного ряда с учетом климатических условий района сооружения ВЛ. Для каждой унифицированной опоры в

справочных материалах указываются ее размеры и область применения (см. приложение 3).

Под расчетом проводов ВЛ на механическую прочность понимается определение механического напряжения в проводах при различных сочетаниях климатических условий и сопоставление этих напряжений с допустимыми значениями.

ВЛ напряжением 35 кВ и выше имеют грозозащитный трос. Расчеты на механическую прочность проводов и грозозащитных тросов имеют много общего, поэтому ниже под термином «провод» будет подразумеваться и трос, а отличительные особенности расчета троса будут рассмотрены отдельно в п. 5.5.

Основными факторами, влияющими на механическое напряжение в проводе, являются:

температура окружающего воздуха;

гололедные нагрузки;

ветровые нагрузки.

При изменении температуры воздуха меняется внутреннее механическое напряжение в проводе за счет изменения длины провода в пролете. Гололед и ветер влияют на механическое напряжение в проводе за счет внешнего механического воздействия.

Для ВЛ применяются, главным образом, сталеалюминиевые провода. Физико-механические характеристики алюминия и стали существенно отличаются. В практических инженерных расчетах сталеалюминиевых проводов используются эквивалентные физико-механические характеристики, приведенные к проводу в целом:

модуль упругости *Е*;

температурный коэффициент линейного удлинения  $\alpha$ ;

механическое напряжение  $\sigma$ .

Физико-механические характеристики сталеалюминиевых проводов различного сечения приведены в приложении 3.

В [4] даются допустимые механические напряжения в проводе для трех режимов:

режима низшей температуры  $[\sigma_{\Theta \min}]$ ;

режима среднегодовой температуры  $[\sigma_{\Theta_{\text{CD}}}]$ ;

режима наибольшей внешней нагрузки  $[\sigma_{p \max}]$ .

*Основной задачей расчета провода на механическую прочность является определение таких условий его монтажа, чтобы в процессе эксплуа-* тации линии механические напряжения в проводе в режимах низшей температуры  $\sigma_{\Theta}$  <sub>min</sub>, среднегодовой температуры  $\sigma_{\Theta}$  <sub>ср</sub> и наибольшей внешней нагрузки  $\sigma_{\text{p max}}$  не превышали допустимых значений.

Таким образом, условия проверки провода на механическую прочность имеют следующий вид:

$$
\sigma_{\Theta \min} \leq [\sigma_{\Theta \min}], \ \sigma_{\Theta \mathrm{cp}} \leq [\sigma_{\Theta \mathrm{cp}}]; \ \sigma_{\mathrm{pmax}} \leq [\sigma_{\mathrm{pmax}}]. \tag{5.1}
$$

Поскольку расчетные значения механического напряжения в проводе сопоставляются с допустимыми напряжениями, метод расчета получил название метода допустимых напряжений.

Кроме указанных трех режимов, в [4] установлены и другие расчетные режимы, которые по мере необходимости будут рассмотрены ниже.

#### 2.2Удельные нормативные и расчетные нагрузки на провод

<span id="page-23-0"></span>При выполнении механического расчета проводов различных сечений  $F$  при различной длине пролета  $l$  удобно пользоваться удельными механическими нагрузками на провод, т. е. нагрузками, приведенными к 1 м длины и 1 мм<sup>2</sup> сечения провода. Размерность удельной нагрузки – даН/м мм<sup>2</sup>.

Удельная нагрузка от собственного веса провода определяется через вес  $P$  одного км провода и его сечение  $F$ :

$$
p_1 = P \cdot 10^{-3} / F. \tag{5.2}
$$

В соответствии с [4] удельные нагрузки, обусловленные гололедом и ветром, подразделяются на нормативные и расчетные. В нормативных нагрузках учитывается конструкция ВЛ: высота подвеса провода, его диаметр и другие факторы. Расчетные нагрузки дополнительно учитывают ответственность ВЛ, опыт эксплуатации аналогичных ВЛ в рассматриваемом районе и другие условия.

Удельная нормативная нагрузка от веса гололеда на проводе, исходя из цилиндрической формы гололедных отложений, составляет

$$
p_{2H} = \pi g_0 K_i K_d b (d + K_i K_d b) / F,
$$
\n(5.3)

где  $g_0 = 0.9 \cdot 10^3$  да $H/m^3 = 0.9 \cdot 10^{-3}$  да $H/m/m^2$  – плотность льда;  $b$  – нормативная толщина стенки гололеда на высоте 10 м, мм;  $d$  – диаметр провода, мм;

*K*<sup>i</sup> – коэффициент, учитывающий изменение толщины стенки гололеда от высоты расположения приведенного центра тяжести проводов;

 $K_d$  – коэффициент, учитывающий изменение толщины стенки гололеда в зависимости от диаметра провода.

Высота расположения приведенного центра тяжести проводов определяется по выражению

$$
h_{\rm np} = \frac{\sum_{i=1}^{m} h_i}{m} - \lambda - \frac{2}{3} [f],
$$
 (5.4)

где *h*<sup>i</sup> – расстояние от земли до *i*-й траверсы опоры;

*m* – количество проводов на опоре;

 $\lambda$ — длина гирлянды изоляторов, предварительно принимаемая 0,6 м, 1,3 м и 2,4 м для ВЛ напряжением 35, 110 и 220 кВ соответственно;

[f] –максимально допустимая стрела провеса провода, определяемая по выражению

$$
[f] = h_{\text{n-3}} - \lambda - h_{\text{r}},\tag{5.5}
$$

где *h*п-з – расстояние от земли до траверсы нижнего провода;

*h*<sup>г</sup> – наименьшее допустимое расстояние от провода до земли (габарит ВЛ), принимаемое по табл. 5.2.

Т а б л и ц а 5.2

| Характер        | Габарит ВЛ, $h_r$ , м, при напряжении |                     |                           |  |  |  |  |
|-----------------|---------------------------------------|---------------------|---------------------------|--|--|--|--|
| местности       | до 35 кВ                              | $110$ $\mathrm{kB}$ | $220 \text{ }\mathrm{KB}$ |  |  |  |  |
| Населенная      |                                       |                     |                           |  |  |  |  |
| Ненаселенная    |                                       |                     |                           |  |  |  |  |
| Труднодоступная |                                       |                     |                           |  |  |  |  |

Значения коэффициентов *K*<sup>i</sup> и *K*d, учитывающих изменение толщины стенки гололеда от высоты расположения приведенного центра тяжести проводов и в зависимости от диаметра провода, приведены в табл. 5.3.

*Удельная расчетная нагрузка от веса гололеда на проводе*

$$
p_2 = p_{2H} \gamma_{\text{nw}} \gamma_{\text{p}} \gamma_{\text{f}} \gamma_{\text{d}}, \tag{5.6}
$$

где  $\gamma_{\text{nw}}$  - коэффициент надежности по ответственности ВЛ, зависящий от напряжения и количества цепей; для ВЛ до 220 кВ включительно  $\gamma_{\text{nw}}=1$ ; для двухцепных ВЛ  $\gamma_{\text{nw}}=1,3$  независимо от напряжения;

 $\gamma_p$  – региональный коэффициент, принимаемый в диапазоне 1,0...1,3; значение этого коэффициента принимается на основании опыта эксплуатации и указывается в задании на проектирование ВЛ;

 $\gamma_f$  – коэффициент надежности по гололедной нагрузке;  $\gamma_f = 1.3$  для районов по гололеду I и II,  $\gamma_f = 1.6$  для районов по гололеду III и выше;  $\gamma_d = 0.5 -$ коэффициент условий работы.

Таблица 5.3

| $h_{\mathrm{np,M}}$ | $K_{\rm i}$ | $d$ , MM | $K_{\mathrm{d}}$ |
|---------------------|-------------|----------|------------------|
| до 25               | $1{,}0$     | до 10    | 1,0              |
| 30                  | 4,1         | 20       | 0,9              |
| 50                  | 1,6         | 30       | 0,8              |
| 70                  | 1,8         | 50       | 0,7              |
| 100                 | 2,0         | 70       | 0,6              |

Примечание. Для промежуточных высот  $h_{\text{np}}$  значения коэффициентов  $K_i$  и  $K_d$  определяются линейной интерполяцией.

Суммарная удельная расчетная нагрузка от веса провода и гололеда определяется суммированием нагрузок  $p_1$  и  $p_2$ , поскольку обе эти нагрузки имеют одинаковое вертикальное направление. Таким образом,

$$
p_3 = p_1 + p_2. \tag{5.7}
$$

Удельная нормативная ветровая нагрузка при отсутствии гололеда, составляет

$$
p_{4H} = \alpha_w K_l K_w C_x W d \cdot 10^{-3} / F, \qquad (5.8)
$$

где  $\alpha_w$  – коэффициент, учитывающий неравномерность ветрового давления по пролету ВЛ, принимаемый равным 0,76 при  $W=40$  да $H/m^2$ ;  $\alpha_w=0.71$  – при 50 даН/м<sup>2</sup>; 0,7 – при 60 даН/м<sup>2</sup> и более;

 $K_l$  – коэффициент, учитывающий влияние длины пролета на ветровую нагрузку, равный 1,2 при длине пролета 50 м, 1,1 - при 100 м, 1,05 - при 150 м,  $1,0$  – при 250 м и более;

 $K_{w}$  -коэффициент, учитывающий изменение ветрового давления по высоте в зависимости от типа местности, определяемый по табл. 5.4;

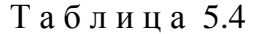

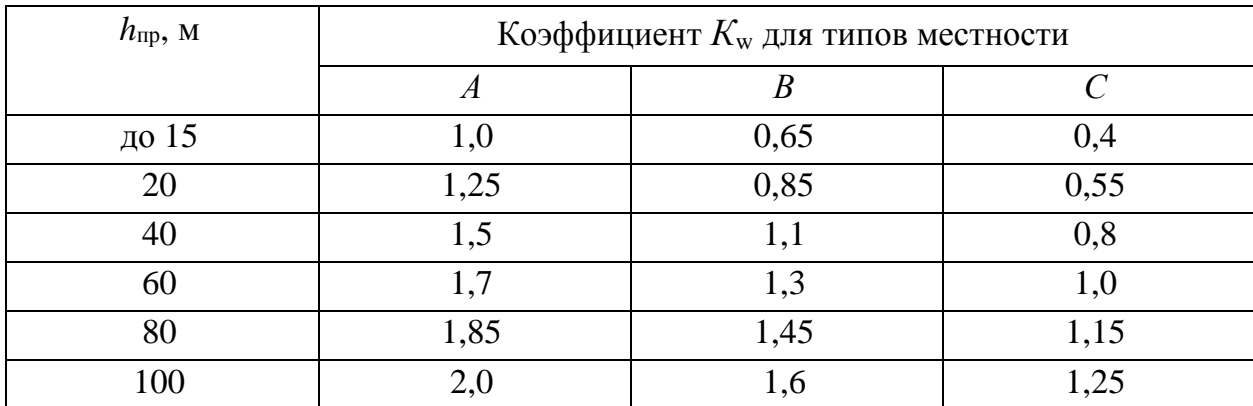

*Примечания*. 1. Тип местности:  $A$  – открытая;  $B$  – городские территории с низкоэтажной застройкой; открытая;  $C$  – городские территории с застройкой зданиями высотой более 25 м. 2. Для промежуточных высот  $h_{\text{np}}$  значение коэффициента  $K_{\text{W}}$ определяется линейной интерполяцией.

 $C_x$  – коэффициент лобового сопротивления, зависящий от диаметра провода и принимаемый равным:  $1,1 - \mu$ ля проводов диаметром 20 мм и более;  $1,2$ для проводов диаметром менее 20 мм;

W - ветровое давление в соответствии с районом по ветру.

Удельная нормативная ветровая нагрузка при наличии гололеда, составляет

$$
p_{5H} = \alpha_w K_l K_w C_x W_r (d + 2K_i K_d b) \cdot 10^{-3} / F,
$$
\n(5.9)

где  $C_x=1,2$  для всех проводов, покрытых гололедом; остальные составляющие указаны выше;

 $W_{\rm r} = 0.25W$  – ветровое давление при гололеде.

Удельные расчетные ветровые нагрузки при отсутствии и наличии гололеда соответственно составляют

$$
p_4 = p_{4H} \gamma_{nw} \gamma_p \gamma_f; \qquad (5.10)
$$

$$
p_5 = p_{5H} \gamma_{nw} \gamma_p \gamma_f,
$$
 (5.11)

где  $\gamma_f$  – коэффициент надежности по ветровой нагрузке, равный 1,1; остальные составляющие указаны выше.

Расчетная удельная нагрузка от ветра и веса провода без гололеда составляет

$$
p_6 = \sqrt{p_1^2 + p_4^2} \tag{5.12}
$$

Расчетная удельная нагрузка от веса провода, покрытого гололедом, и ветра составляет

$$
p_7 = \sqrt{p_3^2 + p_5^2} \ . \tag{5.13}
$$

Удельные нагрузки  $p_6$  и  $p_7$  определяются геометрическим сложением составляющих, поскольку эти составляющие направлены вертикально ( $p_1$  и  $(p_3)$  и горизонтально ( $p_4$  и  $p_5$ ).

Для расчета проводов на механическую прочность [4] регламентируют следующие сочетания климатических условий (режимы):

1. Режим низшей температуры при отсутствии ветра и гололеда, характеризуемый удельной расчетной нагрузкой  $p_1$  и температурой  $\Theta_{\text{min}}$ ;

2. Режим среднегодовой температуры при отсутствии ветра и гололеда, характеризуемый удельной расчетной нагрузкой  $p_1$  и температурой  $\Theta_{\rm cn}$ ;

3. Режим наибольшей внешней нагрузки, характеризуемый удельной расчетной нагрузкой  $p_{\text{max}}$  и температурой  $\Theta_{\text{r}} = \Theta_{\text{B}} = -5$ °С.

В режиме 3 в качестве наибольшей удельной расчетной нагрузки р<sub>тах</sub> принимается нагрузка  $p_6$  или  $p_7$ . При соотношении  $p_7 > p_6$  принимается  $p_{\text{max}}$ =  $p_7$ ; при соотношении  $p_6 > p_7$  принимается  $p_{\text{max}} = p_6$ .

#### <span id="page-27-0"></span>2.3 Уравнение состояния провода. Исходный режим

Механическое напряжение в проводе изменяется в зависимости от удельной нагрузки на провод и температуры окружающего воздуха. Для двух любых режимов *і* и *ј*, характеризующихся удельными нагрузками  $p_i$  и  $p_i$  и температурами  $\Theta_i$  и  $\Theta_i$ , механические напряжения в проводе  $\sigma_i$  и  $\sigma_i$  в этих режимах связаны уравнением состояния провода, которое имеет следующий вид:

$$
\sigma_i + \alpha E \Theta_i \frac{p_i^2 l^2 E}{24\sigma_i^2} = \sigma_j + \alpha E \Theta_j - \frac{p_j^2 l^2 E}{24\sigma_j^2},
$$
\n(5.14)

где  $\alpha$  - температурный коэффициент линейного удлинения материала провода,  $1$ /°С;

 $E$  – модуль упругости материала провода, да $H/mM^2$ ;

 $l$  – расчетная длина пролета, м.

При дальнейшем изложении порядка расчета провода на прочность полагается, что опора выбрана и, следовательно, известны ее характеристики и геометрические размеры (см. приложение 3). В частности, известен габаритный пролет l<sub>г</sub>. Это пролет такой длины, в котором в режиме с максимальной стрелой провеса при установке опор на идеально ровной местности точно выполняется установленный ПУЭ габарит ВЛ (расстояние от низшей точки провисания провода до земли).

Расчетная длина пролета выбирается по габаритному пролету  $l=(0,8...0,9)l_{r}$ . Меньшие значения расчетного пролета принимаются для населенной местности, большие - для ненаселенной.

По уравнению состояния (5.14) необходимо определить механические напряжения в проводе в режимах низшей температуры  $(p_1, \Theta_{\text{min}})$ , среднегодовой температуры  $(p_1, \Theta_{cp})$  и наибольшей внешней нагрузки  $(p_{max}, \Theta_r = \Theta_{B})$  $= -5$ °C) и проверить условия (5.1).

Прямое решение уравнения (5.14) для двух любых режимов невозможно, поскольку это уравнение содержит два неизвестных напряжения:  $\sigma_i$  и  $\sigma_j$ .

Введем понятие исходного режима. Это такой режим, в котором механическое напряжение в проводе равно допустимому значению, при этом во всех других режимах механическое напряжение в проводе меньше допустимого.

Поскольку для расчета механической прочности провода необходимо рассмотреть только три режима, а исходным режимом может быть любой из этих трех режимов, воспользуемся методом перебора возможных вариантов. Таких вариантов три.

1. Исходный режим – режим наибольшей внешней нагрузки с параметрами  $p_{\text{max}}$  и  $\Theta_{\text{r}} = \Theta_{\text{B}} = -5$ °С. Напряжение в проводе в этом исходном режиме считается известным и равным допустимому для этого режима, т. е.  $\sigma_{\text{bmax}} = [\sigma_{\text{bmax}}]$ . Подставив параметры исходного режима в левую часть уравнения состояния провода (5.14), вычислим ее значение:

$$
C = [\sigma_{\text{pmax}}] + \alpha E \Theta_{\text{r}} - p_{\text{max}}^2 l^2 E / 24 [\sigma_{\text{pmax}}]^2.
$$
 (5.15)

В правую часть уравнения (5.14) подставим параметры режима низшей температуры  $p_1$  и  $\Theta_{\text{min}}$ . Уравнение (5.14) сведется к неполному кубическому уравнению вида

$$
\sigma_{\text{Omin}}^3 + A \sigma_{\text{Omin}}^2 + B = 0, \qquad (5.16)
$$

где  $A = \alpha E \Theta_{\min} - C$ ;  $B = - p_1^2 l^2 E / 24.$ 

Решив уравнение (5.16), найдем напряжение в проводе в режиме низшей температуры  $\sigma_{\Theta \text{min}}$ .

Далее в правую часть уравнения состояния (5.14) подставим параметры режима среднегодовой температуры  $p_1$  и  $\Theta_{cp}$ . Уравнение (5.14) сведется к неполному кубическому уравнению

$$
\sigma_{\Theta cp}^{3} + A \sigma_{\Theta cp}^{2} + B = 0, \qquad (5.17)
$$

где  $A = \alpha E \Theta_{\rm cp} - C;$  $B = - p_1^2 l^2 E / 24.$ 

Решив уравнение (5.17), найдем напряжение в проводе в режиме среднегодовой температуры  $\sigma_{\Theta cp}$ .

Проверим условия (5.1). Если они выполняются, исходный режим выбран верно. В противном случае рассматриваем вариант 2.

2. Исходный режим – режим низшей температуры с параметрами  $p_1$  и  $\Theta_{\text{min}}$ . Напряжение в проводе в этом исходном режиме считается известным и равным допустимому для этого режима, т. е.  $\sigma_{\Theta min} = [\sigma_{\Theta min}]$ . Подставив параметры этого режима в левую часть уравнения состояния провода (5.14), вычислим ее значение:

$$
C = \left[\sigma_{\Theta \min}\right] + \alpha \ E\Theta_{\min} - p_1^2 \ l^2 \ E / 24 \left[\sigma_{\Theta \min}\right]^2. \tag{5.18}
$$

В правую часть уравнения состояния (5.14) подставим параметры режима наибольшей внешней нагрузки  $p_{\text{max}}$  и  $\Theta_{\text{r}} = -5$ °С. Уравнение (5.14) сведется к неполному кубическому уравнению

$$
\sigma_{\text{pmax}}^3 + A \sigma_{\text{pmax}}^2 + B = 0,\tag{5.19}
$$

где  $A = \alpha E \Theta_{r} - C$ ;  $B = -p_{\text{max}}^2 l^2 E / 24.$ 

Решив уравнение (5.19), найдем напряжение в проводе в режиме наибольшей внешней нагрузки  $\sigma_{\text{pmax}}$ .

Далее в правую часть уравнения состояния (5.14) подставим параметры режима среднегодовой температуры  $p_1$  и  $\Theta_{cp}$ . Уравнение (5.14) сведется к неполному кубическому уравнению

$$
\sigma_{\Theta \mathbf{c} \mathbf{p}}^3 + A \sigma_{\Theta \mathbf{c} \mathbf{p}}^2 + B = 0, \tag{5.20}
$$

где  $A = \alpha E \Theta_{cp} - C;$  $B = - p_1^2 l^2 E / 24.$ 

Решив уравнение (5.16), найдем напряжение в проводе в режиме среднегодовой температуры  $\sigma_{\Theta cp}$ .

Проверим условия (5.1). Если они выполняются, исходный режим выбран верно. В противном случае рассматриваем вариант 3.

3. Исходный режим – режим среднегодовой температуры с параметрами  $p_1$  и  $\Theta_{cp}$ . Напряжение в проводе в этом исходном режиме считается известным и равным допустимому для этого режима, т. е.  $\sigma_{\Theta cp} = [\sigma_{\Theta cp}]$ . Подставив параметры этого режима в левую часть уравнения состояния провода (5.14), вычислим ее значение:

$$
C = [\sigma_{\Theta cp}] + \alpha E t_{cp} - p_1^2 l^2 E / 24 [\sigma_{\text{tcp}}]^2.
$$
 (5.21)

В правую часть уравнения состояния (5.14) подставим параметры режима низшей температуры  $p_1$  и  $\Theta_{\min}$ . Уравнение (5.14) сведется к неполному кубическому уравнению

$$
\sigma_{\text{Omin}}^3 + A \sigma_{\text{Omin}}^2 + B = 0, \tag{5.22}
$$

где  $A = \alpha E \Theta_{\min} - C$ ;  $B = -p_1^2 l^2 E / 24.$ 

Решив уравнение (5.18), найдем напряжение в проводе в режиме низшей температуры  $\sigma_{\Theta \text{min}}$ .

Далее в правую часть уравнения состояния (5.14) подставим параметры режима наибольшей внешней нагрузки  $p_{\text{max}}$  и  $\Theta_{\text{r}} = -5$ °С. Уравнение (5.14) сведется к неполному кубическому уравнению

$$
\sigma_{\text{pmax}}^3 + A \sigma_{\text{pmax}}^2 + B = 0,\tag{5.23}
$$

где  $A = \alpha E\Theta_{r} - C;$ 

$$
B=-p_{\max}^2 l^2 E/24.
$$

Решив уравнение (5.23), найдем напряжение в проводе в режиме наибольшей внешней нагрузки  $\sigma_{\text{pmax}}$ .

Проверим условия (5.1). Если они выполняются, исходный режим выбран верно.

Следует отметить, что для климатических условий нашей страны в подавляющем большинстве случаев исходным оказывается режим наибольшей внешней нагрузки.

#### <span id="page-31-0"></span>**2.4 Расчет монтажных стрел провеса**

Как отмечалось выше, основной задачей механического расчета провода является определение таких условий его монтажа, чтобы в процессе эксплуатации линии механические напряжения в проводе в режимах низшей температуры, среднегодовой температуры и наибольшей внешней нагрузки не превышали допустимых значений.

Введем понятие *монтажного режима*. Монтаж проводов осуществляется при отсутствии гололеда, сильного ветра, но при любой температуре. Следовательно, монтажный режим характеризуется удельной нагрузкой *р*1, температурой монтажа  $\Theta_{\text{M}}$  и механическим напряжением в проводе при его монтаже  $\sigma_{\text{M}}$ . Температура монтажа  $\Theta_{\text{M}}$  может изменяться в пределах

$$
\Theta_{\min} \leq \Theta_{\rm M} \leq \Theta_{\max},\tag{5.24}
$$

где  $\Theta_{\text{max}}$  – высшая температура, установленная на основе метеорологических наблюдений в данном районе.

Механическое напряжение в проводе в монтажном режиме  $\sigma_{\text{M}}$  рассчитывается по уравнению состояния провода (5.14), в левую часть которого подставляются параметры исходного режима  $[\sigma_{\text{ncx}}]$ ,  $p_{\text{ncx}}$  и  $\Theta_{\text{ncx}}$ , а в правую – параметры монтажного режима  $p_1$  и  $\Theta_{\text{M}}$ . Температура монтажа изменяется в диапазоне (5.24) с шагом  $\Delta\Theta = 5...10^{\circ}\text{C}$ . По результатам расчетов строится зависимость  $\sigma_{\text{M}} = f(\Theta_{\text{M}})$ , показанная на рис. 5.1.

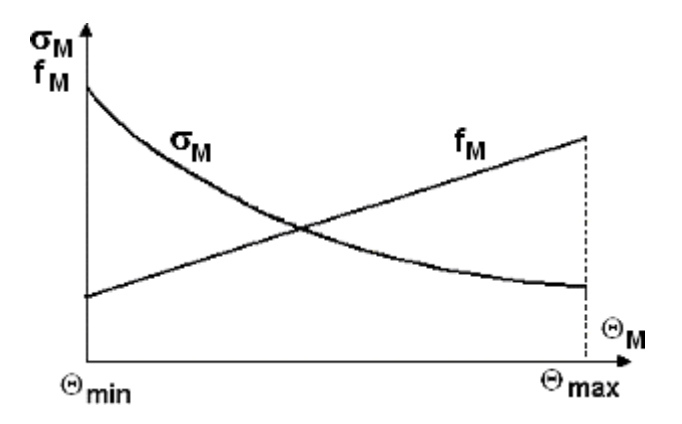

Рис. 5.1. Монтажный график провода сечением *F* в пролете длиной *l*

Пользоваться зависимостью  $\sigma_{\text{M}} = f(\Theta_{\text{M}})$  при монтаже провода весьма неудобно, поскольку непосредственный замер механического напряжения в проводе затруднителен. Поэтому от механического напряжения в проводе переходят к его стреле провеса, которая рассчитывается по формуле

$$
f_{\rm M} = p_1 l^2 / 8 \sigma_{\rm M}.
$$
\n
$$
(5.25)
$$

Стрелу провеса удобно контролировать при монтаже провода. Зависимость  $f_{M} = f(\Theta_{M})$ , называемая также монтажным графиком, приведена на рис. 5.1.

*Таким образом, при монтаже провода его стрелу провеса следует устанавливать* в соответствии с зависимостью  $f_{\text{M}} = f(\Theta_{\text{M}})$ . При этом механи*ческое напряжение в проводе во всех возможных в эксплуатации сочетаниях климатических условий не превысит допустимого значения.*

#### <span id="page-32-0"></span>**2.5 Проверка габарита воздушной линии**

В табл. 5.2 указано наименьшее допустимое расстояние от низшей точки провисания провода до земли (габарит ВЛ).

При выбранной конструкции унифицированной опоры величина габарита воздушной линии *h*<sup>г</sup> должна удовлетворять условию, вытекающему из рис. 5.2:

$$
h_{\text{n-3}} - \lambda - f_{\text{max}} \ge h_{\text{r}},\tag{5.26}
$$

где *h*п-з расстояние от точки подвеса нижнего провода до земли;

 $\lambda$  – длина гирлянды изоляторов (приложение 3);

*f*max максимальная стрела провеса провода.

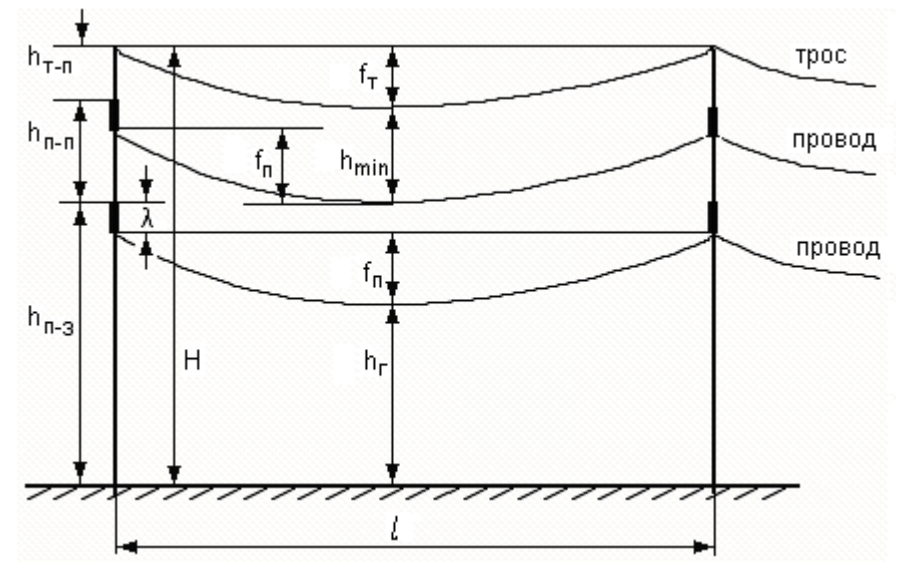

Рис. 5.2. Фрагмент воздушной линии электропередачи

Из условия (5.26) видно, что величина габарита ВЛ зависит от максимальной стрелы провеса провода  $f_{\text{max}}$ , поскольку остальные составляющие этого условия однозначно определяются геометрическими размерами опоры и гирлянды изоляторов (приложение 3). Поэтому для проверки габарита ВЛ необходимо знать максимальную стрелу провеса провода *f*max.

Максимальная стрела провеса провода  $f_{\text{max}}$  может иметь место в одном из двух режимов:

в режиме максимальной температуры, когда провод в пролете имеет максимальную длину, вследствие температурного удлинения; этот режим характеризуется параметрами  $p_1$  и  $\Theta_{\text{max}}$ ;

в режиме гололеда без ветра, когда провод максимально растянут в вертикальном направлении внешней нагрузкой; этот режим характеризуется параметрами  $p_3$  и  $\Theta_r = -5$ °C.

Для каждого из этих двух режимов решается уравнение состояния провода (5.14), в левую часть которого подставляются параметры исходного режима  $[\sigma_{\text{ncx}}]$ ,  $p_{\text{ncx}}$  и  $\Theta_{\text{ncx}}$ , а в правую часть - параметры режима максимальной температуры  $p_I$  и  $\Theta_{\text{max}}$  или параметры режима гололеда без ветра  $p_3, \Theta_{\rm r} = -5$ °C.

В результате решения неполного кубического уравнения вычисляются механические напряжения в проводе в режиме максимальной температуры  $\sigma_{\Theta_{\text{max}}}$  и в режиме гололеда без ветра  $\sigma_{\text{r}}$ . Через эти напряжения по выражениям

$$
f_{\text{max}} = p_3 l^2 / 8\sigma_{\text{r}},\tag{5.27}
$$

$$
f_{\text{max}} = p_1 l^2 / 8\sigma_{\text{0max}} \tag{5.28}
$$

рассчитываются максимальные стрелы провеса провода и проверяется условие (5.26). При невыполнении этого условия следует, например, принять унифицированную опору большей строительной высоты.

#### <span id="page-33-0"></span>**2.6 Особенности расчета грозозащитного троса**

Физико-механические характеристики грозозащитных тросов приведены в приложении 3. Расчет удельных нагрузок на трос *р*1т...*р*7т аналогичен расчету удельных нагрузок для провода. Проверка троса на механическую прочность выполняется для тех же режимов, что и для провода:

режима низшей температуры; среднегодовой температуры; наибольшей внешней нагрузки.

Условия проверки провода на прочность аналогичны условиям (5.1)

<sup>т</sup> min < [<sup>т</sup> min]; <sup>т</sup> ср < [<sup>т</sup> ср]; <sup>т</sup> рmax < [<sup>т</sup> рmax]. (5.29)

Основным требованием, предъявляемым к грозозащитному тросу, является надежная защита проводов ВЛ от прямых ударов молнии. Для выполнения этого требования устанавливается наименьшее допустимое расстояние по вертикали *h*min между тросом и проводом в середине пролета при грозовом режиме (см. рис. 5.2) [4]. Значения *h*min, зависящие только от длины пролета *l*, приведены в табл. 5.2. При длинах пролетов, не указанных в табл. 5.2, расстояние  $h_{\text{min}}$  определяется линейной аппроксимацией.

Т а б л и ц а 5.5

| Пролет $l$ , м            | 100    | 150  | 200 | 300  | 400                                 | 500 |
|---------------------------|--------|------|-----|------|-------------------------------------|-----|
| Расстояние $h_{\min}$ , м | $\sim$ | ىم د | 4.U | ں وب | $\overline{\phantom{0}}$<br>$\cdot$ | ∪.∪ |

При расчете троса на механическую прочность *в качестве исходного режима принимается грозовой режим*, характеризующийся удельной нагрузкой  $p_{1x}$  и температурой грозы  $\Theta_{rp} = 15$ °C. В отличие от расчета провода этот режим не определяется, а является заданным. Однако механическое напряжение в тросе в исходном грозовом режиме неизвестно, поэтому непосредственно воспользоваться уравнением состояния (5.14) для проверки механической прочности троса невозможно.

После определения удельных нагрузок на трос *р*1т...*р*7т механический расчет троса выполняется в следующей последовательности.

1. Определяется стрела провеса провода в грозовом режиме *f*гр. Значение  $f_{\text{rp}}$  берется из монтажного графика (рис. 5.1) для  $\Theta_{\text{M}} = \Theta_{\text{rp}} = 15$ °С.

2. Определяется стрела провеса троса в грозовом режиме *f*<sup>т</sup> гр. Как следует из рис. 5.2, эта стрела провеса должна удовлетворять условию

$$
f_{\rm T, rp} \le f_{\rm rp} + \lambda + h_{\rm T\text{-}II} - h_{\rm min}. \tag{5.30}
$$

3. По выражению, аналогичному (5.25), вычисляется механическое напряжение в тросе в грозовом режиме:

$$
\sigma_{\text{TP}} = p_{\text{r1}} \, l^2 \, / \, 8 f_{\text{TP}}. \tag{5.31}
$$

4. По уравнению состояния (5.14) при исходном грозовом режиме ( $\sigma_{\text{trp}}, p_{\text{r1}}, \Theta_{\text{rp}} = 15^{\circ}\text{C}$ ) рассчитываются механические напряжения в тросе в режимах низшей температуры ( $p_{\text{1}}$ ,  $\Theta_{\text{min}}$ ), среднегодовой температуры  $(p_{\text{\tiny T}}|, \Theta_{\text{\tiny cp}})$  и наибольшей внешней нагрузки  $(p_{\text{\tiny T}}|_{\text{max}}, \Theta_{\text{\tiny T}} = -5^{\text{\tiny o}}\text{C})$ .

5. Проверяются условия прочности троса (5.29). При невыполнении этих условий следует увеличить расстояние между точками подвеса троса и верхнего провода *h*т-п (рис. 5.2). Для этой цели в верхней части опоры могут устанавливаться специальные тросостойки, размеры которых могут изменяться (приложение 3).

6. Расчет монтажных стрел провеса троса при исходном грозовом режиме аналогичен расчету монтажных стрел провеса провода.

#### **Контрольные вопросы к разделу 2**

<span id="page-35-0"></span>1. Какие климатические режимы регламентируются для расчета проводов на механическую прочность?

2. Какой метод положен в основу расчета проводов на механическую прочность?

- 3. Что такое удельная механическая нагрузка на провод?
- 4. Перечислить удельные нагрузки на провод?
- 5. В чем заключается задача расчета провода на прочность?
- 6. Записать уравнение состояния провода?
- 7. Каково физическое содержание уравнения состояния провода?
- 8. Пояснить термин "исходный режим".
- 9. Что такое стрела провеса провода?
- 10. Как выполняется расчет монтажных стрел провеса провода?
- 11. Записать выражение для расчета стрелы провеса провода.
- 12. От каких факторов зависит габарит ВЛ?
- 13. Записать условие проверки габарита ВЛ.
- 14. В каких режимах стрела провеса провода имеет наибольшее значение?
- 15. Назвать особенности механического расчета грозозащитного троса?
- 16. Какой принимается исходный режим при расчете грозозащитного троса?

# <span id="page-36-0"></span>**Библиографический список**

1. Веников, В.А. Электрические системы. Электрические сети: учебник для вузов / В.А. Веников и др./под ред. В.А. Веникова, В.А. Строева. 2-е изд., перераб. и доп. М.: Высш. шк., 1998 – 511 с.

2. Костин, В. Н. Передача и распределение электроэнергии: учеб. пособие / В.Н. Костин, Е.В. Распопов, Е.А. Родченко. – СПб.: Изд-во СЗТУ, 2003 – 147 с.

3. Герасименко, А.А. Передача и распределение электрической энергии: учеб. пособие /А.А. Герасименко, В.Т. Федин. – Ростов-н/Д.: Феникс, 2006. – 720 с.

4. Правила устройства электроустановок. 7-е изд. – СПб.:Изд-во ДЕАН, 2003.

5. Справочник по проектированию электрических сетей./ под редакцией Д.Л. Файбисовича. – М.: Изд-во НЦ ЭНАС, 2005 – 320 с.

6. Электротехнический справочник: 4 т. Производство, передача и распределение электрической энергии / под общ. ред. профессоров МЭИ В.Г. Герасимова и др. – 8-е изд., испр. и доп. – М.: Изд-во МЭИ, 2002. – т. 3. – 964 с.

7. Справочник по электрическим сетям 0,4-35 кВ и 110-1150 кВ: 6 т. / gод ред. И.Т. Горюнова, А.А. Любимова – М.: Папирус Про, 2003. – Т.2 – 640 с.